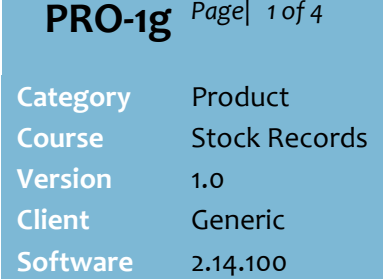

## **Hints and Tips**

- $\checkmark$  A gift pack doesn't have a stock record. All the information is created and maintained via the Gift Pack Wizard function.
- $\checkmark$  There's no inventory control of a gift pack; the system only reduces the SOH of the products in the gift pack.
- **To edit a saved gift pack:** Note: you cannot delete a gift pack, or remove ALL the products from a pack.
	- 1. At ste[p 2,](#page-0-0) select **Edit Existing Gift Pack** instead.

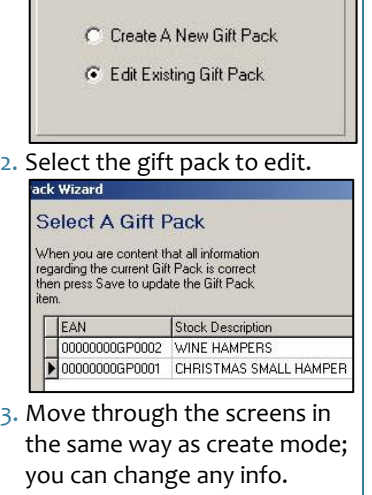

- <span id="page-0-1"></span> $\checkmark$  The optional fields are usually not used:
	- The **Stock Levels Minimum and Maximum** are not used anywhere in SUREfire.
	- The **Extended Descriptions 1 and 2:** extra text to print on promotional tickets (the description only prints if the label template looks up these field/s).
	- **Extended Description 3**: Records the label location of the product in the store (this may be configured to print on tickets).

**Gift Pack Wizard**

A gift pack is a product that's made up of other products, for example Christmas Hampers. The bundle sells for the nominated price, but the SOH of each product in the bundle is decreased by the relevant quantity.

## **Procedure to Create a New Gift Pack**

<span id="page-0-0"></span>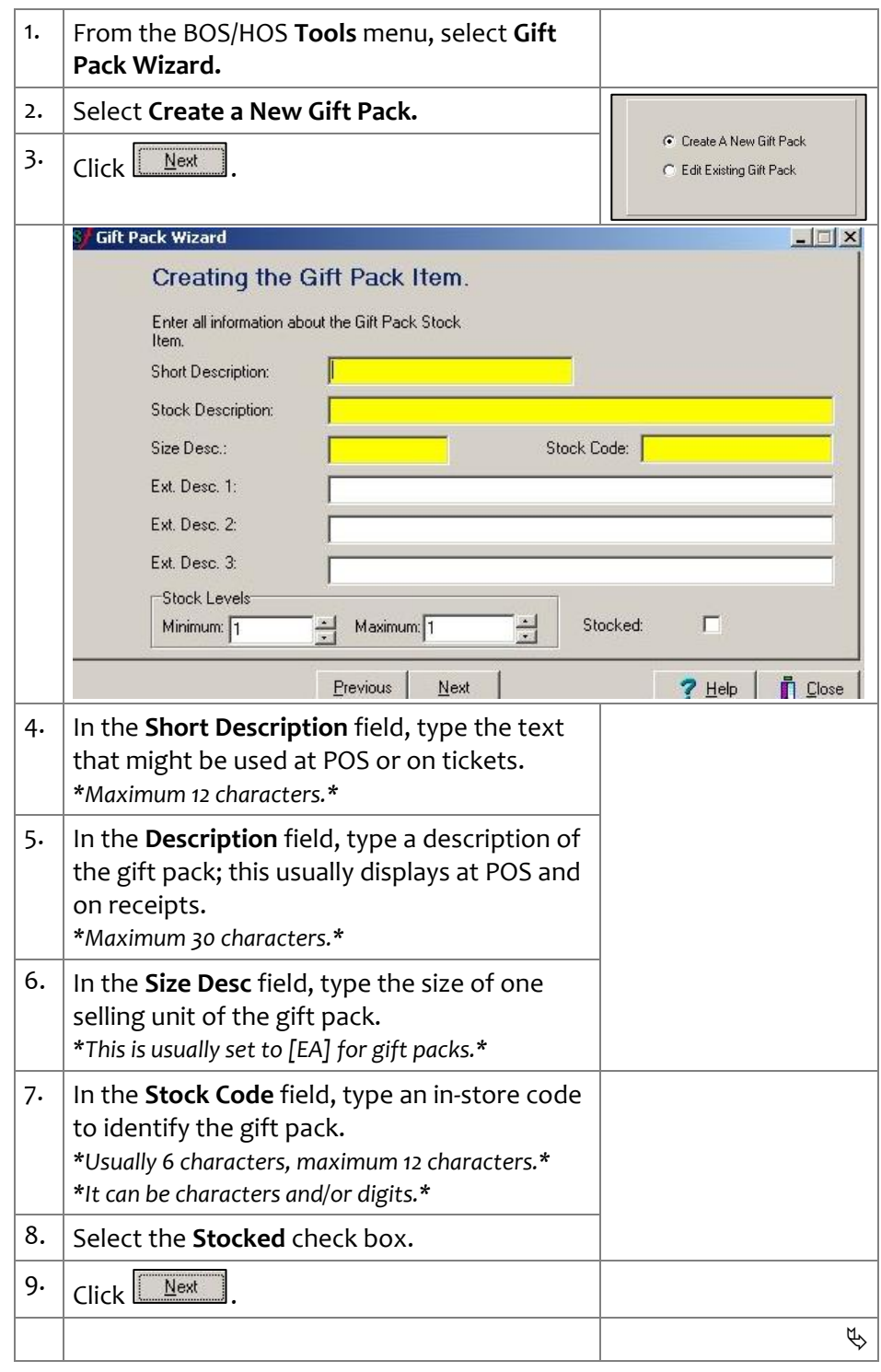

**PRO-1g Page** 2 of 4

 **Important**: According to Australian Tax Office regulations, if a gift pack contains items that are GST free and GST inclusive, packaging must be included in the GST calculation if the packaging is of

'lasting value'.

 If packaging is required in the gift pack calculation, you need to create a stock record for the packaging, and include this as an item in the gift pack. • Refer to PRO-1a Create a New [Stock Record Fact Sheet.](http://www.surefire.com.au/wp-content/uploads/2012/04/PRO-1a-G-Stock-Screen-Create-a-New-Stock-Record-Fact-Sheet.pdf)

**Hints and Tips**

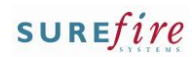

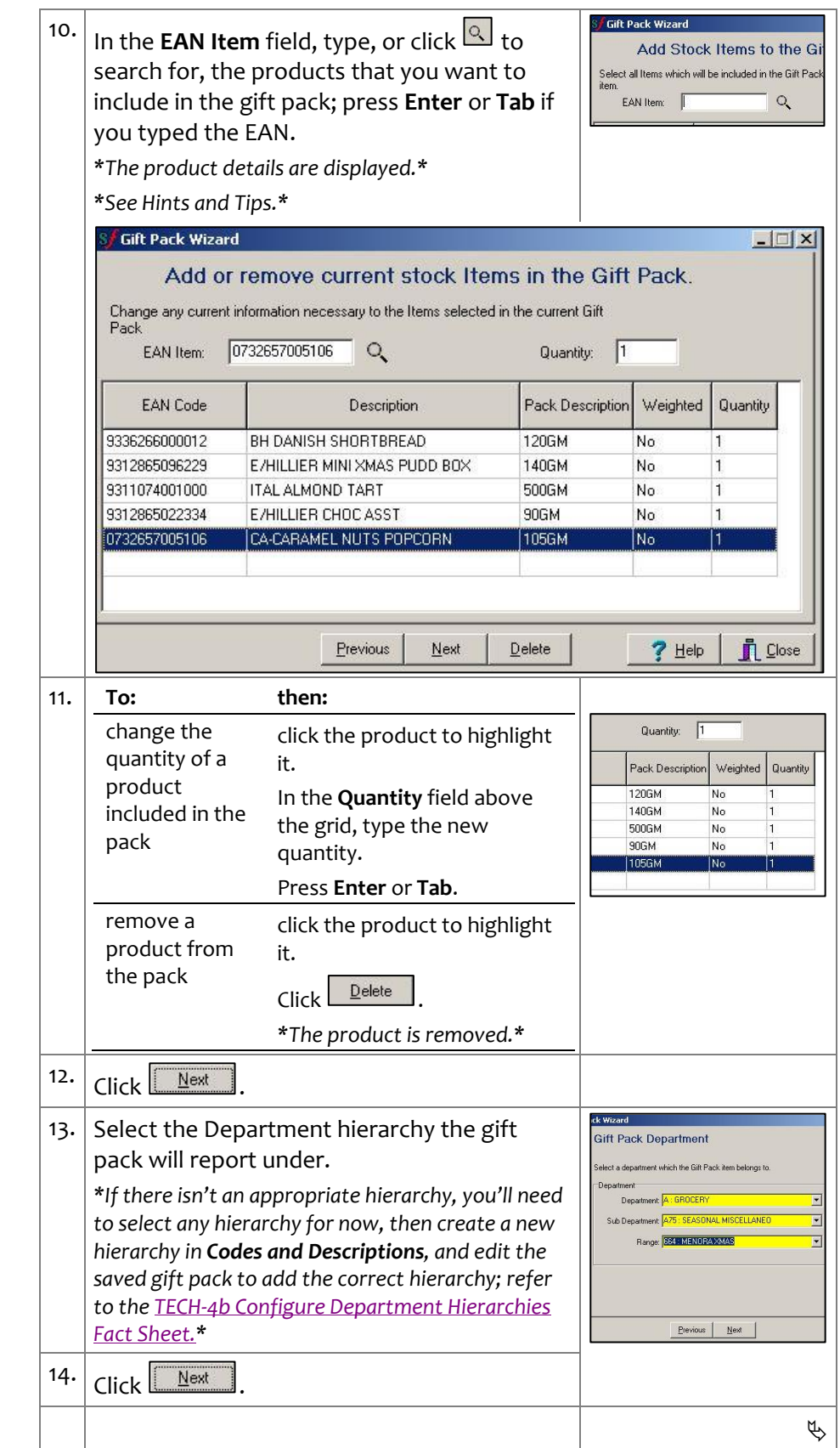

## SUREfire

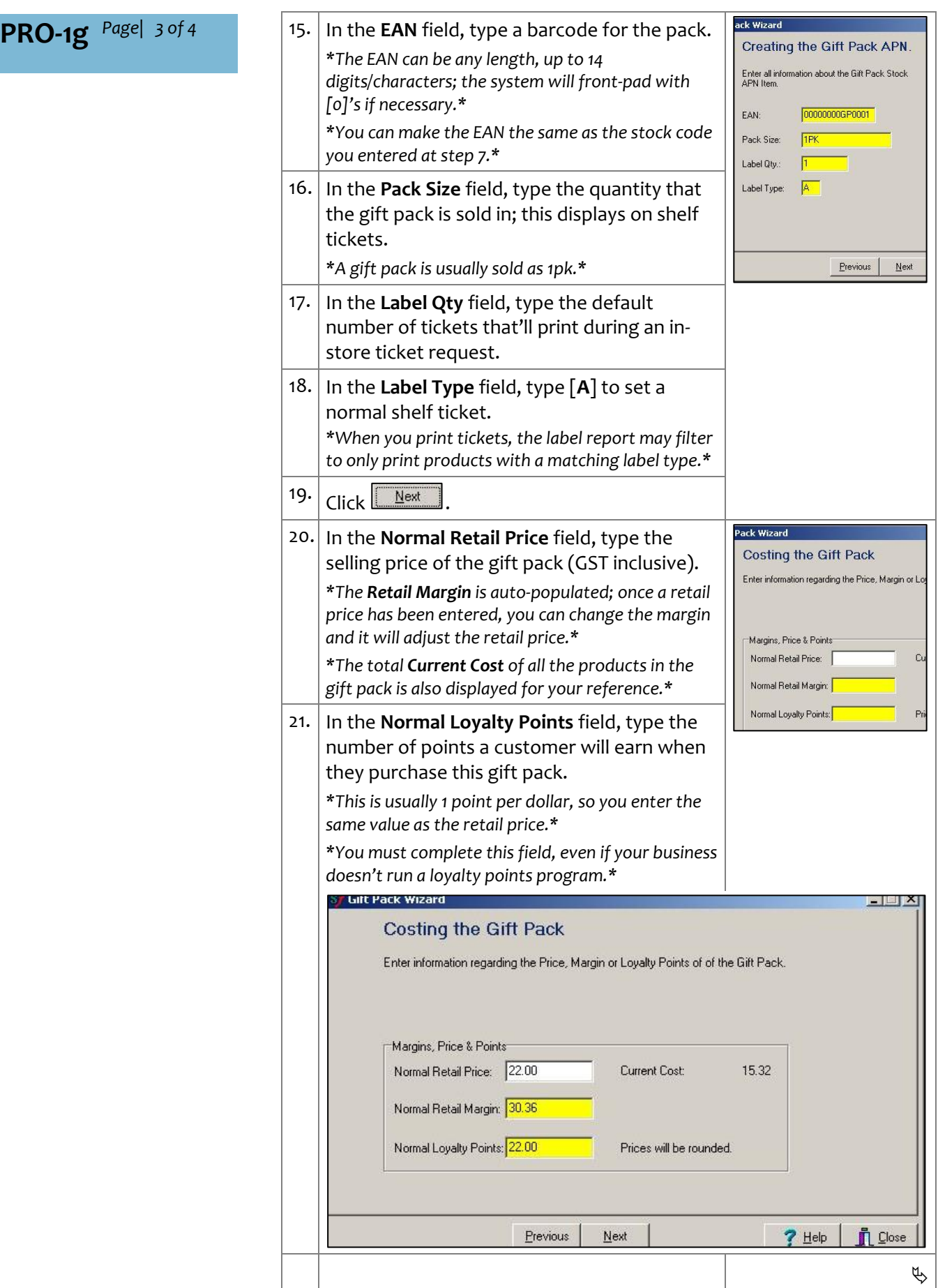

**Hints and Tips**

| nai

GP0001

sale:

Description

CHRISTMAS SMADD<br>CST Rate 10.01%<br>\*TWISTIES CHEESE<br>\*ALLENS ANTICOL

TOTAL (Inc GST)

 $2.7 + or$ Money Tendered

Change Due

GST Amount

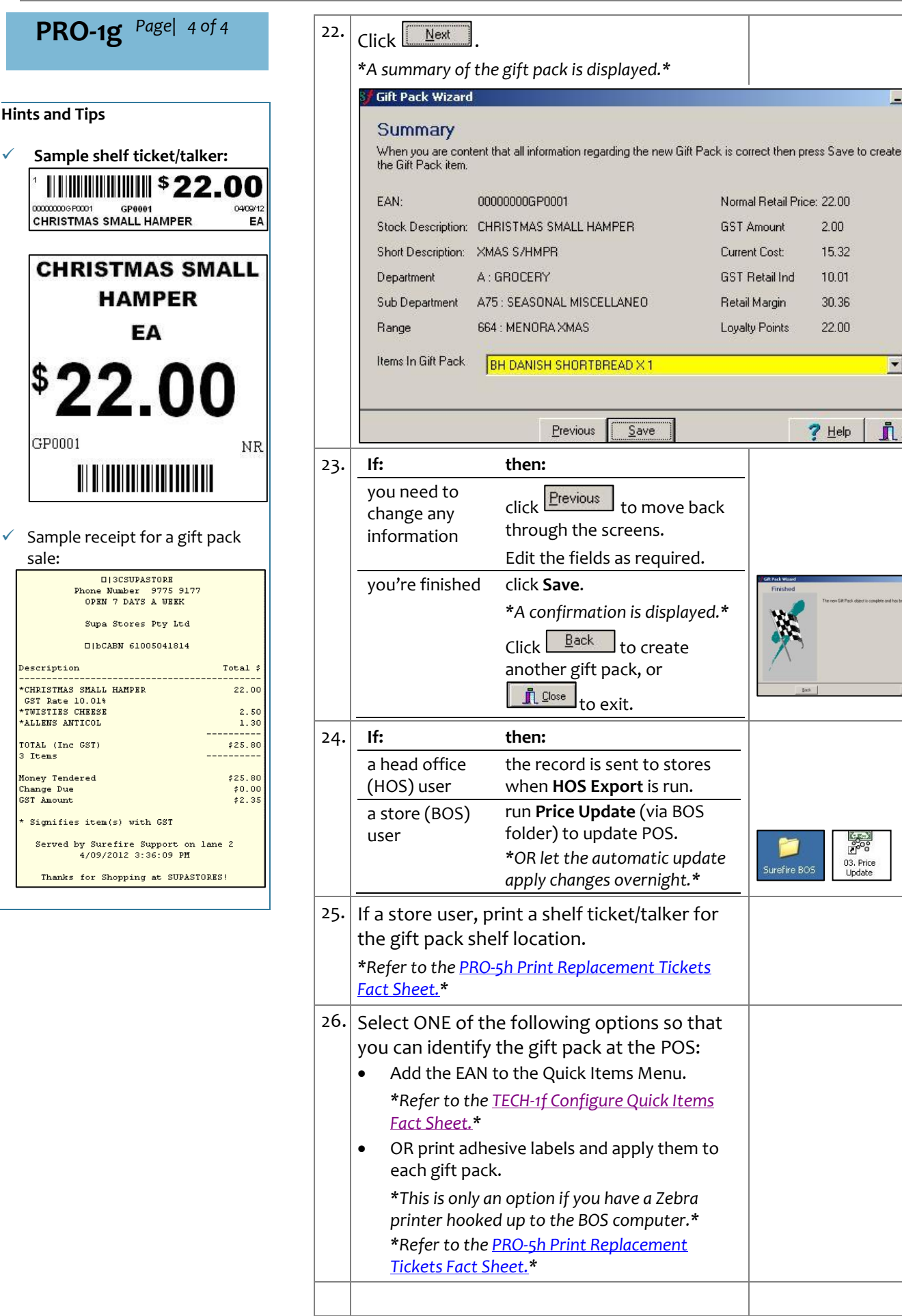

## SUREfire

 $\Box$   $\times$ 

 $\blacksquare$ 

**n** Close

 $\Box$